## <span id="page-0-0"></span>Regression modelling for Reliability/ICC in Stata

Niels Henrik Bruun

Research data and statistics, Aalborg University Hospital

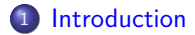

[Intraclass correlation \(ICC\) / reliability](#page-4-0)

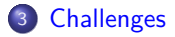

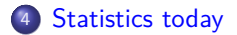

- [Continuous measurements](#page-15-0)
- [Ordered or binary measurements](#page-23-0)

#### [Summary](#page-31-0)

## <span id="page-2-0"></span>Section 1

[Introduction](#page-2-0)

## Questions asked regarding Reliability / ICC

- "Advanced techniques are possible for researchers who are interested in providing more information than a summary statistic", Hernaez (2015)
- Focus: Intraclass correlation (ICC)
	- most versatile and most potential
	- Is the classical black box framework the proper way today?
	- How does Stata support more modern approaches?
	- Code examples

## Section 2

# <span id="page-4-0"></span>[Intraclass correlation \(ICC\) / reliability](#page-4-0)

# Definition of agreement, Vet et al. (2006), Hernaez (2015)

- Measurement agreement is *Measurement variation* 
	- How fine can one measure?
	- A kitchen weight may weight correct within  $\pm 5g$
- The level of non-dectechable variation due to instrument

# Definition of reliability / ICC

- How well measurements are distinguished despite *Measurement variation* 
	- $\bullet$  1 reliability is the degree of bias due to Measurement variation
	- A bath weight (correct within  $\pm 1kg$ ) is useless in a kitchen

 $reliability = \frac{Variation between study objects}{Variation between study objects + Measurement variation}$ , Streiner, Norman, and Cairney (2015)

- Variation = Variance  $\Rightarrow$  ANOVA?
- ICC ranges from 0 (no reliability) to 1 (perfect reliability)
- ICC correlates variables with the same class (unit) and variance, McGraw and Wong (1996)
	- $\bullet$  in contrast to eg Pearsons correlation (example: height(cm) vs weight(kg))
- Variation between study objects*/*Measurement variation = reliability*/*(1 − reliability))
	- reliability  $= 0.5 \Rightarrow$  Variation between study objects / Measurement variation  $= 1$
	- reliability = 0*.*8 ⇒ Variation between study objects*/*Measurement variation = 4
	- reliability = 0*.*9 ⇒ Variation between study objects*/*Measurement variation = 9
- See Koo and Li (2016) for interpretation and reporting

## Effect of agreement / Measurement variation on observed

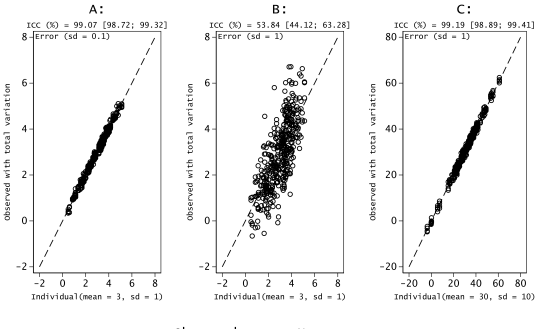

o Observed  $---$  No error

- A and B: Same Variation between study objects, different Measurement variation
- A and C: same Variation between study objects relative to Measurement variation
- **B** and C: Different Variation between study objects, same Measurement variation
- See Dunn (1989) and Vet et al. (2011) on Generalisability theory and reliability

## Textbook dataset layout

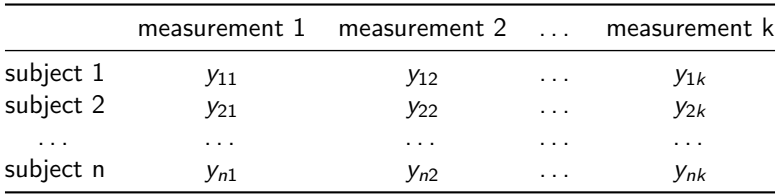

- n subjects (rows) are having k measurements (columns)
- Measurements in cells are typically not repeated
- Balanced design of single values
- Possible bias from measurements (columns)
- Shrout and Fleiss (1979) and McGraw and Wong (1996) propose a **standardised** setup based on ANOVA
	- **Continuous measurements**

#### <span id="page-9-0"></span>Section 3

**[Challenges](#page-9-0)** 

## Is ANOVA the best starting point for ICCs today?

- Serious weaknesses of ANOVA estimators, Marchenko (2006)
	- Possibly negative estimates of variance components
	- Nonexistence of uniformly best estimators
	- Lack of uniqueness in the case of unbalanced data
- Shrout and Fleiss (1979) and McGraw and Wong (1996) made their suggestion in the early pc years
- How to handle ordered or categorical outcomes properly?
- Do some measurements needs adjustment?
	- Example: Measurement precision might dependent on age?

## Research design and reliability, Zacho et al. (2020)

• Four raters from two hospitals using a standard and a new method

- Two raters from each hospital
	- **•** n subjects for each rater
	- All subjects are rated twice
	- All raters has used both methods on the n subjects
- 3 months later a second rating
	- All subjects are rated once
	- Standard method is rated within hospital one, new method within hospital two
- **Outcome has 3 levels:** 
	- $\bullet$  Benign  $60\%$
	- $\bullet$  In doubt 20%
	- Malignant 20%
- How many research questions are hidden behind this design?
	- Is a set of pairwise comparisons by ICC (or Kappa) the best way to analyze?

#### <span id="page-12-0"></span>Section 4

[Statistics today](#page-12-0)

# On Anova, maximum likelihood (ML) and restricted maximum likelihood (REML)

Marchenko (2006) (also see Rabe-Hesketh and Skrondal (2012)):

- REML and ML variance estimates are guaranteed to be nonnegative
- REML takes into account the implicit degrees of freedom associated with the fixed effects
- ANOVA and REML estimators are identical for balanced designs
- For unbalanced designs, all three estimators generally differ
- ML and REML are preferred methods of estimation for unbalanced data due to simplicity

# ICC simplified, Liljequist (2019)

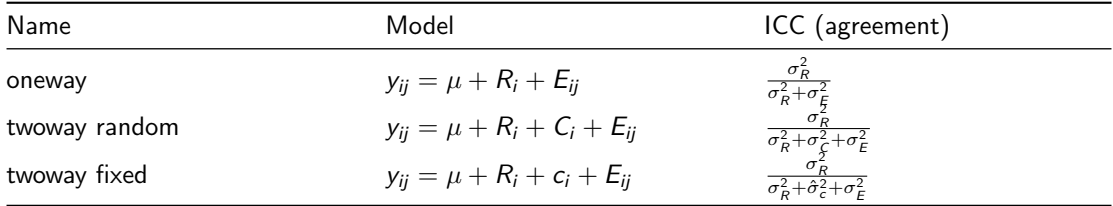

- Capital letters are random effects
- Interaction between subjects and measurements as part of the Error
- Same ICC formulas for twoway mixed (pseudo  $\hat{\sigma}^2_{c}$ ) and twoway random
- Bias over measurements / columns
	- Agreement or Consistency, see McGraw and Wong (1996) p. 33
	- Agreement (same level?)
	- Consistency (Same order?): Leave out bias by measurements  $\hat{\sigma}_{c}^{2}$  or  $\sigma_{C}^{2}$
- Do three ICC formulas; oneway; twoway agreement; and twoway consistency

#### Section 5

#### <span id="page-15-0"></span>[Continuous measurements](#page-15-0)

# PEFR example from Rabe-Hesketh and Skrondal (2012) or Bland and Altman (1986)

17 subjects have their peak expiratory flow rate (PEFR) measured twice with two different instrument

```
use "http://www.stata-press.com/data/mlmus3/pefr", clear
reshape long wp wm, i(id) j(time)
reshape long w, i(id time) j(pfmeter) string
rename w pefr
strtonum pfmeter
label define pfmeter 1 "mini Wright (l/min)" 2 "Wright (l/min)", replace
```
#### Using -icc-

you cannot have repeated measurements in twoway -ICC-

icc pefr id pfmeter if time == 1

Intraclass correlations Two-way random-effects model Absolute agreement

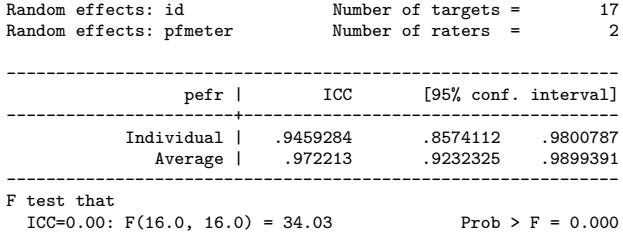

Note: ICCs estimate correlations between individual measurements and between average measurements made on the same target.

#### Using -mixed- and -nlcom-

- To get same ICCs as from -icc-, the variance components must be crossed
- Only one component needs to be crossed, see recipe in Marchenko (2006) and Rabe-Hesketh and Skrondal (2012)
- Confidence intervals not quite the same as for -icc-
- For comparison we only look at time 1

```
mixed pefr if time == 1, reml noheader nolog nofetable ||id: ||_all: R.pfmeter
nlcom ( icc_i: exp(2 * b[lns1_1:cons]) / (exp(2 * b[lns1_1:cons]) ) ///
  + exp(2* b[lns2 1 1: cons]) + exp(2* b[lnsig e: cons])) ), noheader post
```
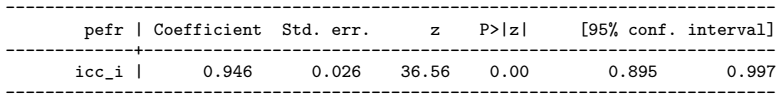

```
Using -mixed- and -estat icc-
```
- -estat icc- do not work for crossed effects
- Described in eg Rabe-Hesketh and Skrondal (2012)
- Formula for confidence intervals, see StataCorp LLC (2021 ME) p. 55-56
- For comparison we only look at time 1

mixed pefr if time == 1, reml noheader nolog nofetable ||id: ||pfmeter: estat icc

Intraclass correlation

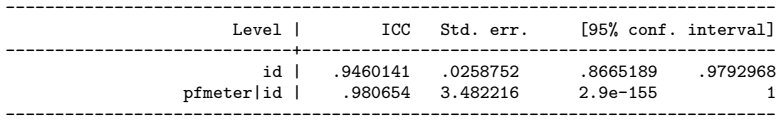

## Summary, Continuous measurements

- Similar ICC estimates
- **•** Mixed with crossed variance confidence interval more similar to traditional ICC
- Both mixed-effect models are with option **reml**
- Several -gsem- attempts with no convergence (I'm no -gsem- expert)

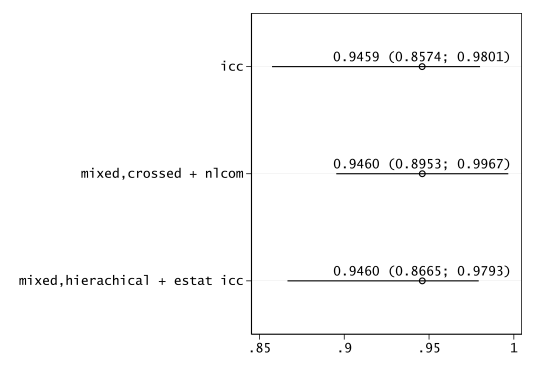

## A note on power calculations, Continuous measurements

- Lew and Doros (2010) suggests simulations to find optimal for n and k wrt mean width of ICC 95% CI
- Mata and -simulate- makes it easy to simulate the datasets using the kronecker operator  $(\#)$
- Optimal solution for n and k depends on *σ*subject, (*σ*measurement) and agreement *σ*error
	- Example code next slide for the values 1, 0.3 and 0.1 respectively
		- In this case more subjects is better
		- More raters is not necessarely better
- Alternative is to get the probability of ICC being above a chosen limit, eg 0.8
- On next slide
	- $(n,k) = (50, 3)$  is better than  $(100, 2)$
	- **Precision between 0.01 and 0.03**

#### Power simulation, Continuous measurements

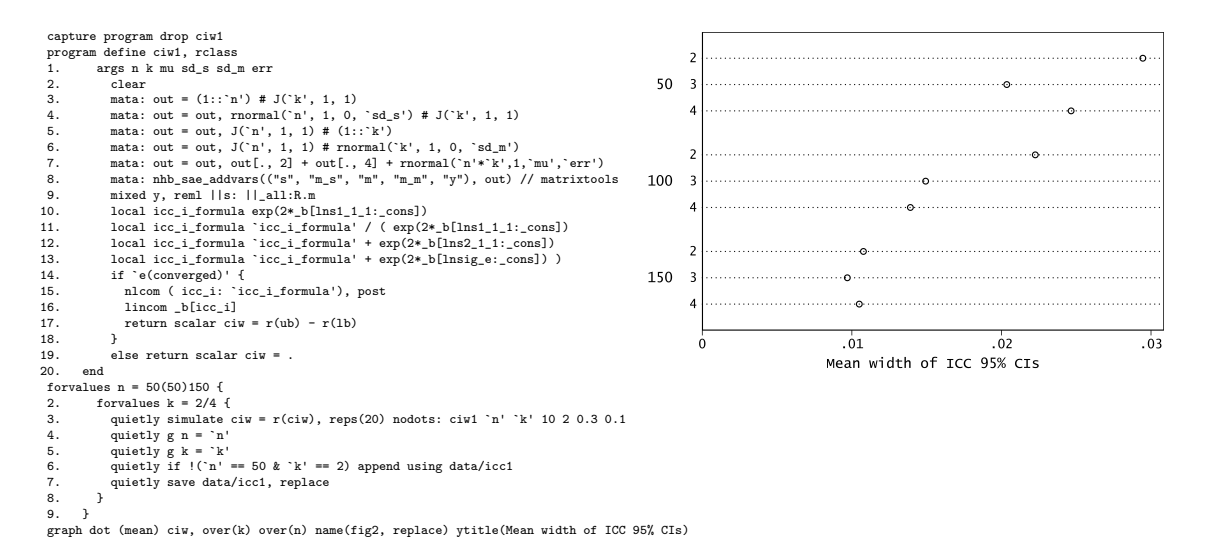

## Section 6

## <span id="page-23-0"></span>[Ordered or binary measurements](#page-23-0)

# Rating example from StataCorp LLC (2021)

6 subjects (target) are measured by three different raters (judge) using a 1-10 scale (rating)

- ordered logistic regression (-meologit-) is often suggested when outcomes are scores
- **•** -melogit- for binary measurements

use "https://www.stata-press.com/data/r17/judges", clear

## Using -icc-

icc rating target judge

Intraclass correlations Two-way random-effects model Absolute agreement

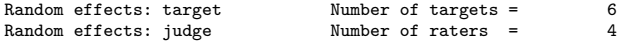

| $rating$                                               | ICC                  | [95% conf. interval] |                     |
|--------------------------------------------------------|----------------------|----------------------|---------------------|
| Individual  <br>Average                                | .2897638<br>.6200505 | .0187865<br>.0711368 | .7610844<br>.927232 |
| test that<br>F.<br>$ICC=0.00$ : $F(5.0, 15.0) = 11.03$ |                      |                      | $Prob > F = 0.000$  |

Note: ICCs estimate correlations between individual measurements and between average measurements made on the same target.

#### Using -meologit- and -nlcom-

- only one component needs to be crossed, see recipe in Marchenko (2006) and Rabe-Hesketh and Skrondal (2012)
- **o** negative lower bound

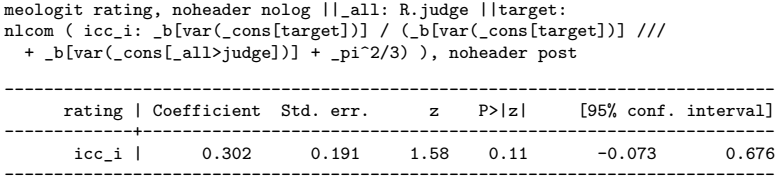

#### Using -meologit- and -estat icc-

- Error variance for a mixed-effects logistic and ordered logistic regression is *π* <sup>2</sup>*/*3, StataCorp LLC (2021 ME) p. 55
- Option **intpoint(20)** is to achieve convergence

meologit rating, noheader nolog intpoint(20) ||target: ||judge: estat icc

Residual intraclass correlation

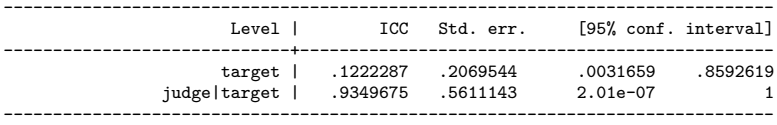

#### Summary, ordered measurements

- wide confidence intervals
- $\bullet$  "meologit, crossed  $+$  nlcom" gives similar estimates to traditional ICC
- $\bullet$  "meologit, crossed  $+$  nlcom" has a negative lower bound
- $\bullet$  "meologit, hierachical  $+$  estat icc" gives quite a different estimate
- -gsem- not tested

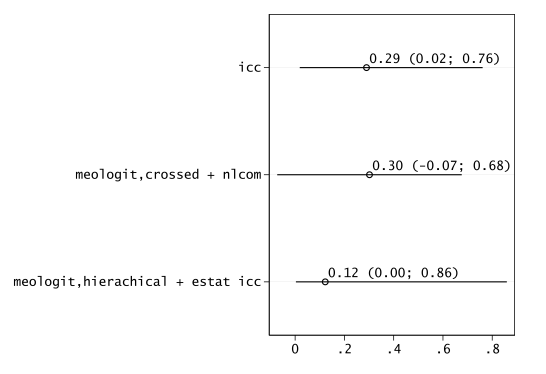

#### A note on power calculations, ordered or binary measurements

- Lew and Doros (2010) suggests simulations to find optimal for n and k wrt mean width of ICC 95% CI
- Mata and -simulate- makes it easy to simulate the datasets using the kronecker operator  $(\#)$
- Inspiration from Buis (2007) and [Statalist, Xavier, 2021-05-17](https://www.statalist.org/forums/forum/general-stata-discussion/general/1610200-simulate-a-multilevel-ordinal-logistic-regression-in-stata)
- Use code next slide with **caution**, see [Statalist, Enzmann, 2016-06-21](https://www.statalist.org/forums/forum/general-stata-discussion/general/1346275-simulating-logistic-regression-with-expected-proportion-of-dependent-variable-1)
- Optimal input should include approximate distribution of the score
- Challenge: Interpretation of SDs in the random effects
- On next slide precision much lower (between 0.2 and 0.8)
	- Choose n and k as big as possible
	- Note  $(n,k) = (100,3)$  is better than  $(150,2)$

#### Power simulation, ordered or binary measurements

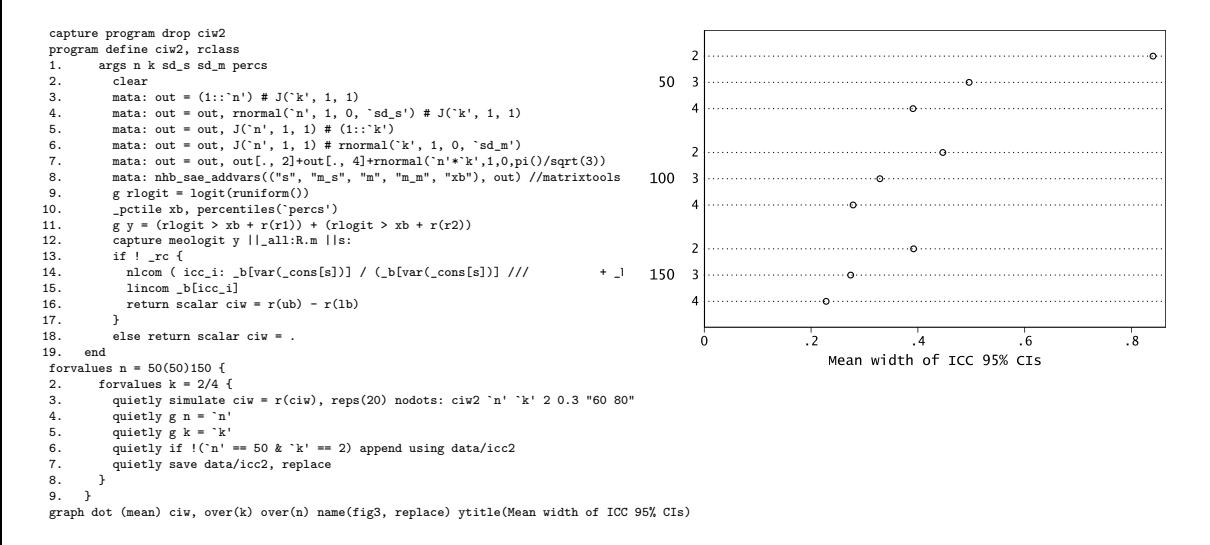

## <span id="page-31-0"></span>Section 7

[Summary](#page-31-0)

#### [Summary](#page-31-0)

#### Take home

• From a statistical view, it is better to work modelbased

- Model control
- **a** Transformations?
- Unbalanced datasets
- Use of designs
- Power (simulation) calculations
- On effects (crossed vs hierachical)
	- StataCorp LLC (2021), and eg Rabe-Hesketh and Skrondal (2012) concentrates on ICC based on hierachical effects
	- ICC based on models with crossed effects more similar with ANOVA
	- In Stata -estat icc- only works with hierachical models
- Use -meologit-/-melogit- and  $sd_{error}^2 = \pi^2/3$  for ordered/binary categorical variables
	- Challenge: Interpretation of SDs in the random effects
- -gsem- should be appealing more work required

#### Questions?

- **Thank you!!**
- References on next slide

#### References I

- Bland, J. Martin, and Douglas G. Altman. 1986. "Statistical Methods for Assessing Agreement Between Two Methods of Clinical Measurement." The Lancet 327 (8476): 307–10. [https://doi.org/https://doi.org/10.1016/S0140-6736\(86\)90837-8.](https://doi.org/https://doi.org/10.1016/S0140-6736(86)90837-8)
- Buis, M. L. 2007. "Stata Tip 48: Discrete Uses for Uniform()." Stata Journal 7 (3): 434-435(2). [//%3C?%20echo\(www\)%20?%3E.stata-journal.com/article.html?article=pr0032.](//%3C?%20echo(www)%20?%3E.stata-journal.com/article.html?article=pr0032)

Dunn, G. 1989. Design and Analysis of Reliability Studies. Edward Arnold Publishers.

- Hernaez, Ruben. 2015. "Reliability and Agreement Studies: A Guide for Clinical Investigators." Gut 64 (April). [https://doi.org/10.1136/gutjnl-2014-308619.](https://doi.org/10.1136/gutjnl-2014-308619)
- Koo, Terry K., and Mae Y. Li. 2016. "A Guideline of Selecting and Reporting Intraclass Correlation Coefficients for Reliability Research." Journal of Chiropractic Medicine 15 (2): 155–63. [https://doi.org/https://doi.org/10.1016/j.jcm.2016.02.012.](https://doi.org/https://doi.org/10.1016/j.jcm.2016.02.012)
- Lew, Robert, and Gheorghe Doros. 2010. "Design Based on Intra-Class Correlation Coefficients." Current Research in Biostatistics 1 (1): 1–8. [https://doi.org/10.3844/amjbsp.2010.1.8.](https://doi.org/10.3844/amjbsp.2010.1.8)
- Liljequist, Britt AND Skavberg Roaldsen, David AND Elfving. 2019. "Intraclass Correlation a Discussion and Demonstration of Basic Features." PLOS ONE 14 (7): 1–35. [https://doi.org/10.1371/journal.pone.0219854.](https://doi.org/10.1371/journal.pone.0219854)
- Marchenko, Y. V. 2006. "Estimating Variance Components in Stata." Stata Journal 6 (1): 1–21(21). [http://www.stata-journal.com/article.html?article=st0095.](http://www.stata-journal.com/article.html?article=st0095)
- McGraw, K. O., and S. P. Wong. 1996. "Forming Inferences About Some Intraclass Correlation Coefficients." Psychological Methods 1 (1): 30–46.

#### <span id="page-35-0"></span>References II

- Rabe-Hesketh, S., and A. Skrondal. 2012. Multilevel and Longitudinal Modeling Using Stata: Continuous Responses, Third Edition. vb. 1. Stata Press.
- Shrout, Patrick E, and Joseph L. Fleiss, 1979. "Intraclass Correlations: Uses in Assessing Rater Reliability." *Psychological Bulletin* 86 2: 420–8.

StataCorp LLC, TX, College Station. 2021. "Stata 16 Base Reference Manual." [https://www.stata.com.](https://www.stata.com)

- Streiner, David L., Geoffrey R. Norman, and John Cairney. 2015. Health Measurement Scalesa Practical Guide to Their Development and Use: A Practical Guide to Their Development and Use. Oxford, UK: Oxford University Press. [https://doi.org/10.1093/med/9780199685219.001.0001.](https://doi.org/10.1093/med/9780199685219.001.0001)
- Vet, Henrica C. W. de, Caroline B. Terwee, Lidwine B. Mokkink, and Dirk L. Knol. 2011. Measurement in Medicine: A Practical Guide. Practical Guides to Biostatistics and Epidemiology. Cambridge University Press. [https://doi.org/10.1017/CBO9780511996214.](https://doi.org/10.1017/CBO9780511996214)
- Vet, Henrica de, Caroline Terwee, Dirk Knol, and Lex Bouter. 2006. "When to Use Agreement Versus Reliability Measures." Journal of Clinical Epidemiology 59 (November): 1033–9. [https://doi.org/10.1016/j.jclinepi.2005.10.015.](https://doi.org/10.1016/j.jclinepi.2005.10.015)
- Zacho, Helle D., Ramune Aleksyniene, June A. Ejlersen, Joan Fledelius, and Lars J. Petersen. 2020. "Inter- and intraobserver agreement in standard and ultra-fast single-photon emission computed tomography/computed tomography for the assessment of bone metastases." Nuclear Medicine Communications 41 (10): 1005–9. [https://doi.org/10.1097/MNM.0000000000001252.](https://doi.org/10.1097/MNM.0000000000001252)